## **ACCESS OUR SUNDAY MORNING MESSAGE NOTES AND MORE!**

Step by step instructions

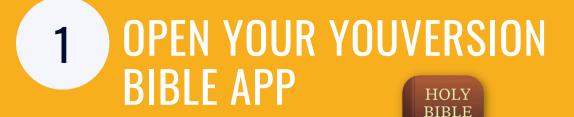

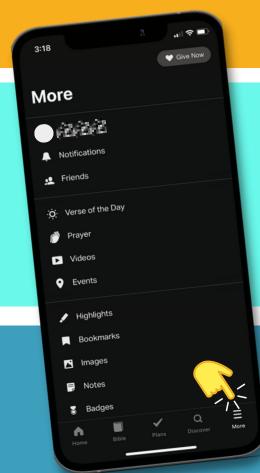

SELECT

TVE Crossroads Church -..

test notes (3) Worship Gathering

**企** Share Event Locations and Times

Please take a moment and fill out this simple

We believe everything we have comes from God. As a steward, not an owner, it is an act of worship to be generous and give. Thank you for considering a gift to Crossroads.

Connection Card. Thank you!

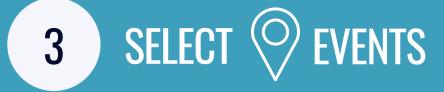

SELECT CROSSROADS CHURCH-4 PLYMOUTH, IN FROM THE LIST OR USE THE SEARCH BAR.

NOW YOU CAN ACCESS 5 THE MESSAGE NOTES, SCRIPTURES, AND ADD YOUR OWN NOTES!

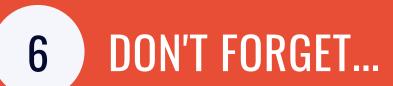

- YOU CAN SAVE EACH WEEK'S MESSAGE BY CLICKING "SAVE" IN THE TOP RIGHT HAND CORNER. THEN ACCESS THEM WHENEVER YOU WANT!
- SHARE A SAVED MESSAGE AND YOUR NOTES, WITH A FRIEND BY CLICKING "SHARE EVENT".